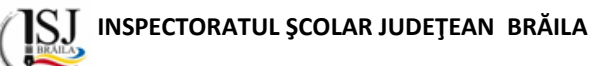

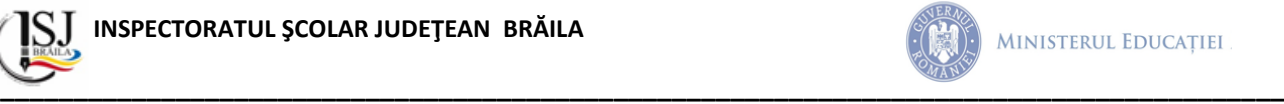

## **Examenul național de bacalaureat 2024 Proba E. d) INFORMATICĂ Limbajul C/C++**

**Simulare, 15 mai 2024**

## *Filieră teoretică, profil real, specializare științe ale naturii*

- Toate subiectele sunt obligatorii. Se acordă zece puncte din oficiu.
- Timpul de lucru efectiv este de trei ore.
- Identificatorii utilizați în rezolvări trebuie să respecte precizările din enunț (bold), iar în lipsa unor precizări explicite, notațiile trebuie să corespundă cu semnificațiile asociate acestora (eventual în formă prescurtată). Datele de intrare se consideră corecte, validarea lor nefiind necesară.
- În grafurile din cerințe oricare muchie are extremități distincte și oricare două muchii diferă prin cel puțin una dintre extremități.

**SUBIECTUL I (20 de puncte)**

**Pentru fiecare dintre itemii de la 1 la 5, scrieți pe foaia de examen litera corespunzătoare răspunsului corect. Fiecare răspuns corect se notează cu 4 puncte.**

**1**. Indicați o expresie care are valoarea 1 dacă și numai dacă variabilele întregi x și y sunt distincte și au valorile 0 și 1.

**a**)  $x+y = 1$  **b**)  $x^*y = 0$  **c**)  $x+y = 1$  &&  $x^*y = 0$  **d**) abs(y-x) == 1

**2**. Pentru a verifica dacă în tabloul unidimensional (53, 38, 25, 20, 18, 12, 8, 4) există elementul cu valoarea x se aplică metoda căutării binare. Știind că valoarea x a fost comparată cu trei elemente ale tabloului pe parcursul aplicării metodei, două valori ale lui x ar putea fi:

a. 53 12 b. 25 4 c. 53 8 d. 38 83

**3.** O expresie C/C++ care are valoarea 1 este:

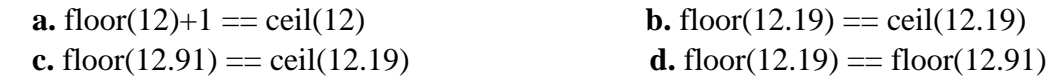

**4**. În secvenţa de mai jos, variabila **i** este de tip întreg, iar variabila **v** memorează un vector în care toate elementele din vector sunt 0. Toate elementele vectorului primesc valori în urma executării secventei:

 $k = 1$ :

for  $(i= 0; i < 6; i++)$  v[ $i = k++$ ;

Care din următoarele valori reprezintă valorile pare ce apar în cadrul vectorului?

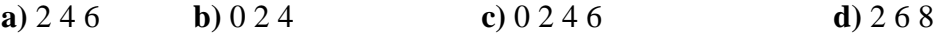

**5**. Se consideră două tablouri unidimensionale A şi B: A=(1,2,3,7,12,18,20), iar B=(2,4,12,20,21,25). În urma interclasării lor în ordine crescătoare se obtine tabloul cu elementele:

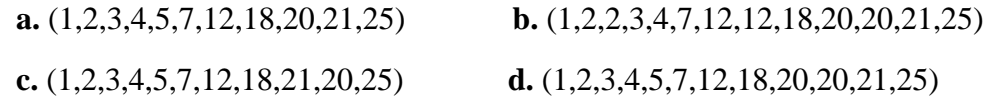

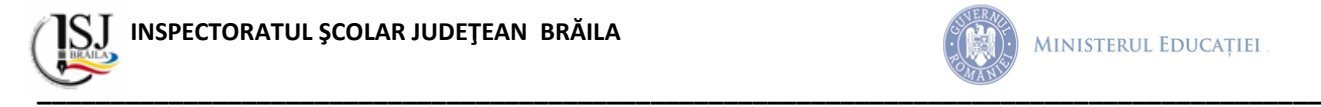

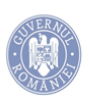

# **SUBIECTUL al II-lea (40 de puncte)**

## **1**. **Se consideră algoritmul alăturat, reprezentat în pseudocod**.

S-a notat cu **a%b** restul împărţirii numărului natural **a** la numărul natural nenul **b** și cu **[c]** partea întreagă a numărului real c.

**a)**Scrieţi valoarea afişată dacă se citesc, în această ordine, numerele 52 și 100 **(6p.) b)**Scrieți două seturi de date de intrare, pentru care să se afișeze valoarea 5. **(6p.) c)**Scrieţi programul C/C++ corespunzător algoritmului dat. **(10p.) d)**Scrieţi în pseudocod un algoritm echivalent cu cel dat, înlocuind adecvat prima structura **cât timp ... execută** cu o cu o structură de tipul **pentru … execută**. **(6p.)**

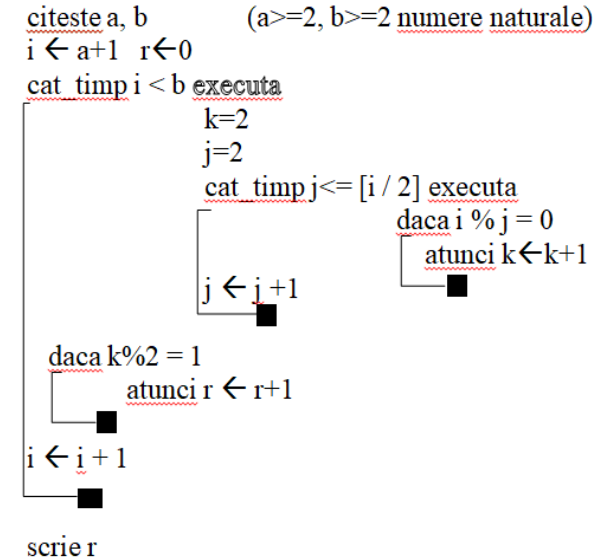

**2.** Variabilele nrkm1, nrkm2, pret1 și pret2 sunt numere naturale de maximum 6 cifre, iar cons1 și cons2 sunt numere reale și exprimă date despre două mașini: numărul de kilometri parcurși, prețul de vânzare respectiv consumul de carburant la 100 km. Scrieți secvența de instrucțiuni prin care să afișați prețul pentru mașina cu numărul de kilometri mai mic, iar dacă aceste valori sunt egale, afișați prețul pentru mașina cu consumul cel mai mic.  $(6p.)$ 

**3.** Variabilele i şi j sunt de tip întreg. Scrieţi secvenţa de instrucțiuni C/ C++ adecvată, înlocuind punctele de suspensie astfel încât, în urma executării, să se afişeze pe ecran, în această ordine, numerele de mai jos.

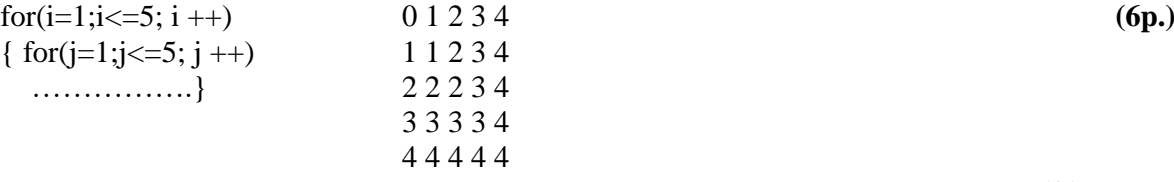

### **SUBIECTUL al III-lea (30 de puncte)**

**1.** Se citește un număr natural **n**, modificați numărul citit mărind cu 1 cifrele pare, iar pe cele impare micșorându-le cu 1. Scrieți, în pseudocod, algoritmul de rezolvare a problemei enunțate. **Exemplu**: dacă **n** are valoarea 31425, după modificare **n** va fi 20534 **(10p.)**

**2.** Scrieţi un program **C/C++** care citeşte de la tastatură un număr natural **n** (**2<n<50**) şi cele **2•n** elemente ale unui tablou unidimensional, numere întregi cu cel mult **4** cifre. Numărul de elemente pare este egal cu numărul de elemente impare. Elementele au indici de la **1** la **2•n**. Programul modifică apoi tabloul astfel încât elementele impare să aibă indici impari, iar elementele pare să aibă indici pari. Programul afişează pe ecran elementele tabloului modificat, separate prin câte un spatiu.

**Exemplu:** pentru **n=5** şi tabloul **(4**, **5**, **0**, **9**, **10**, **7**, **15**, **3**, **8**, **10)**, unul dintre tablourile care se pot obţine este **(5**, **4**, **9**, **0**, **15**, **10**, **7**, **8**, **3**, **10)**. **(10p.)**

**3.** Fișierul simulare.txt conține cel mult 1000000 de numere naturale separate prin spații. Numerele citite vor fi mai mici decât 1000000000. Să se determine câte perechi de elemente, din fișier, putem forma cu valori de aceeași lungime și să se afișeze, pe ecran, această valoare. Pentru determinarea numărului cerut se utilizează un algoritm eficient din punctul de vedere al timpului de executare și al memoriei utilizate.

**Exemplu:** dacă fișierul conține numerele: 51 842 15 28 77 132

atunci, pe ecran, se va afișa 7

**Explicație:** perechile de elemente cu aceeaşi lungime sunt:

(51, 15) (51, 28) (51, 77) (15, 28) (15, 77) (28, 77) (842, 132)

**a)** Descrieţi în limbaj natural algoritmul proiectat, justificând eficienţa acestuia. **(2p.)** 

**b)** Scrieţi programul C/C++ corespunzător algoritmului proiectat. **(8p.)**